## **MIPS Control Flow**

1) What are the instructions to branch on each of the following conditions?

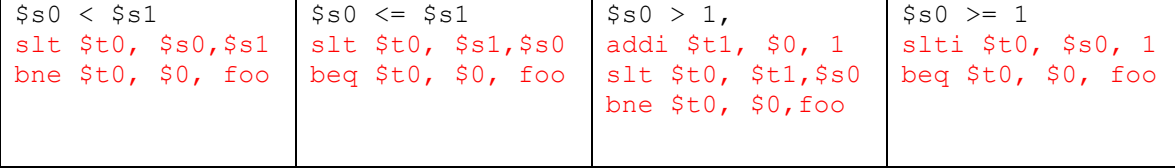

## 2) Translate the following C code into MIPS.

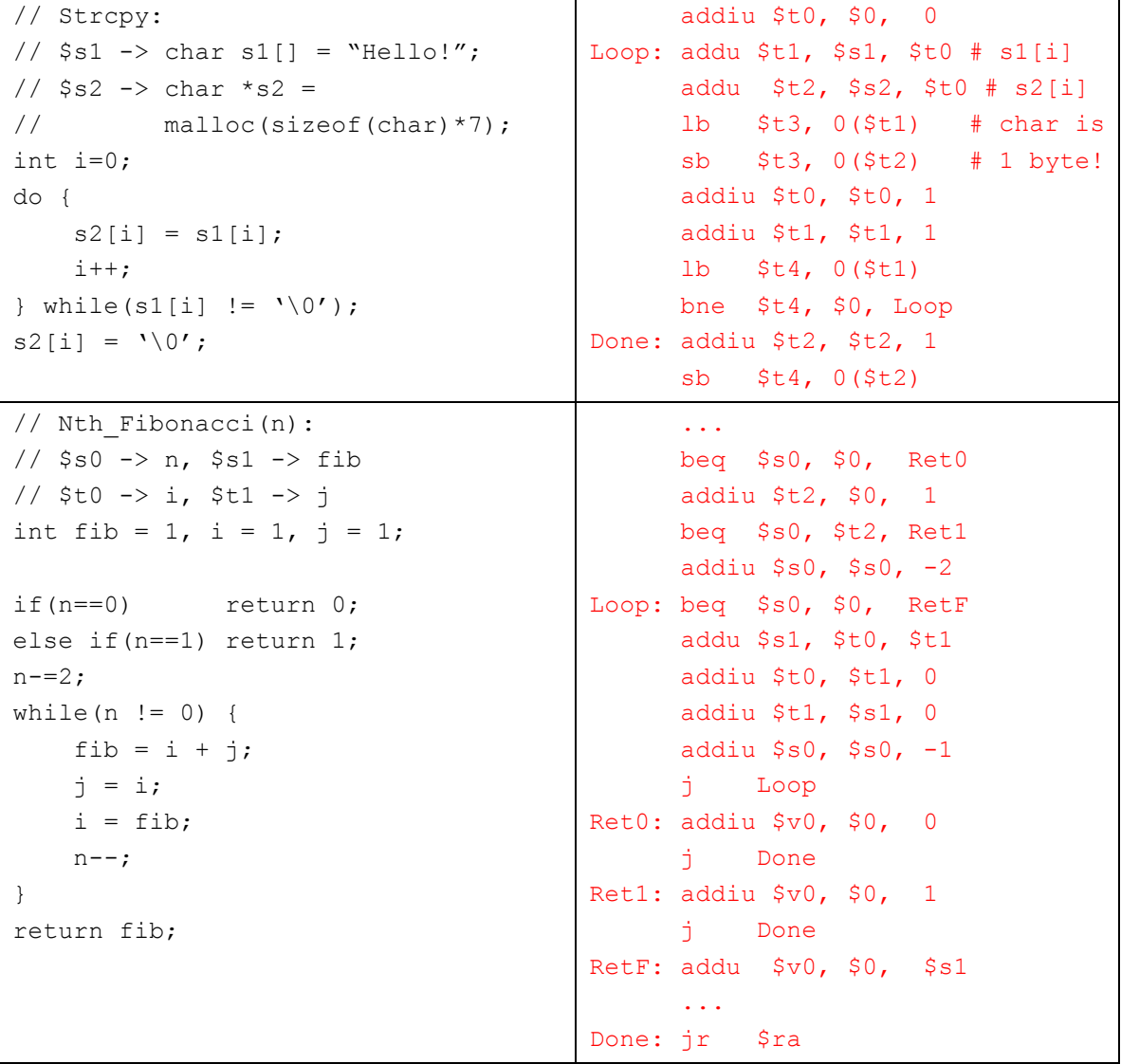

# **Instruction Formats**

MIPS instructions come in three tasty flavors!

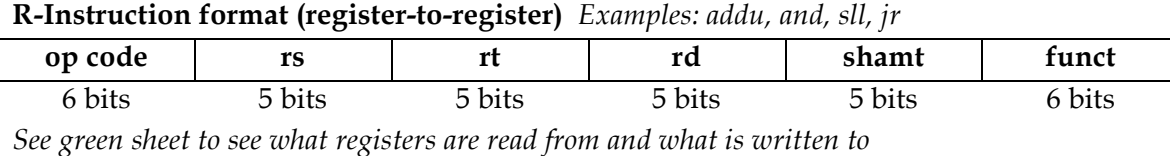

#### **I-Instruction Format (register immediate)** *Examples: addiu, andi, bne*

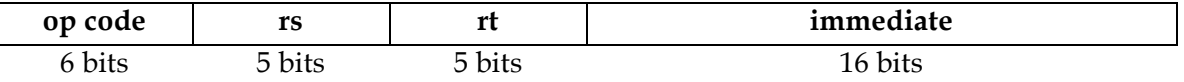

*Note: Immediate is 0 or sign-extended depending on instruction (see green sheet)*

#### **J-Instruction Format (jump format)** *For j and jal*

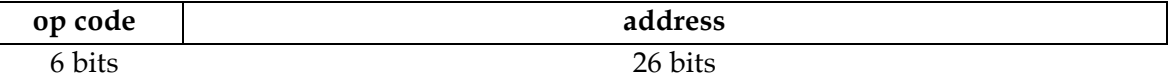

KEY: An instruction is R-Format if the op code is 0. If the opcode is 2 or 3, it is J-format. Otherwise, it is I-format. Different R-format instructions are determined by the "funct".

1. How many total possible instructions can we represent with this format?

We count the number of possible instructions in each format:  $R - 64$  (op code 0, all the bits of func),  $I - 61$ ,  $J - 2$ , 127 total.

2. What could we do to increase the number of possible instructions?

There are a number of possible solutions, all of which roughly take the form, "borrow bits from another field and add them to opcode/func." Examples of this would be sacrificing bits of the Iformat immediate for extra opcode bits. This costs us range in the immediates we can represent and the range of our branch instructions.

### **MIPS Addressing Modes**

- We have several **addressing modes** to access memory (immediate not listed):
	- o **Base displacement addressing**: Adds an immediate to a register value to create a memory address (used for lw, lb, sw, sb)
	- o **PC-relative addressing**: Uses the PC (actually the current PC plus four) and adds the I-value of the instruction (multiplied by 4) to create an address (used by I-format branching instructions like beq, bne)
	- o **Pseudodirect addressing**: Uses the upper four bits of the PC and concatenates a 26-bit value from the instruction (with implicit 00 lowest bits) to make a 32-bit address (used by J-format instructions)
	- o **Register Addressing:** Uses the value in a register as memory (jr)

3. You need to jump to an instruction that  $2^2 \times 8 + 4$  bytes higher than the current PC. How do you do it? (HINT: you need multiple instructions)

The jump instruction can only reach addresses that share the same upper 4 bits as the PC. A jump  $2^{\wedge}28+4$  bytes away would require changing the fourth highest bit, so a jump instruction is not sufficient. We must manually load our 32 bit address into a register and use jr.

```
lui $at {upper 16 bits of Foo}
ori $at $at {lower 16 bits of Foo}
jr $at
```
4. You now need to branch to an instruction  $2^2$ 17 + 4 bytes higher than the current PC, when \$t0 equals 0. Assume that we're not jumping to a new 2^28 byte block. Write MIPS to do this.

The total range of a branch instruction is -2^17  $\rightarrow$  (2^17)-4 bytes (a 16 bit signed integer that counts by words). Thus, we cannot use a branch instruction to reach our goal, but by the problem's assumption, we can use a jump. Assuming we're jumping to label Foo:

beq \$t0 \$0 DoJump  $[...]$ DoJump: j Foo

5. Given the following MIPS code (and instruction addresses), fill in the blank fields for the following instructions (you'll need your green sheet!):

```
0x002cff00: loop: addu $t0, $t0, $t0 | 0 | 8 | 8 | 8 | 0 | 0x21 |
0x002cff04: jal foo | 3 | 0xc0001 |
0x002cff08: bne $t0, $zero, loop | 5 | 8 | -3 = 0xfffd |
...
0x00300004: foo: jr $ra $ra=__0x002cff08___
```

```
6. What instruction is 0x00008A03?
```
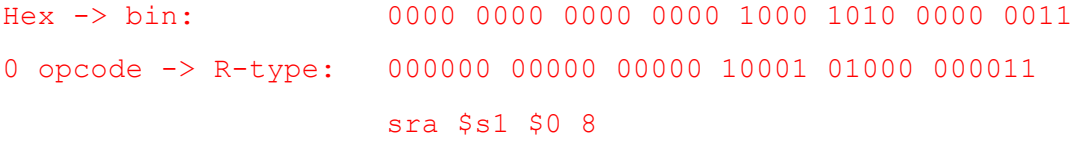